# **Haf Documentation**

**Release 2.21.0** 

edison meng

Mar 25, 2019

### **Contents**

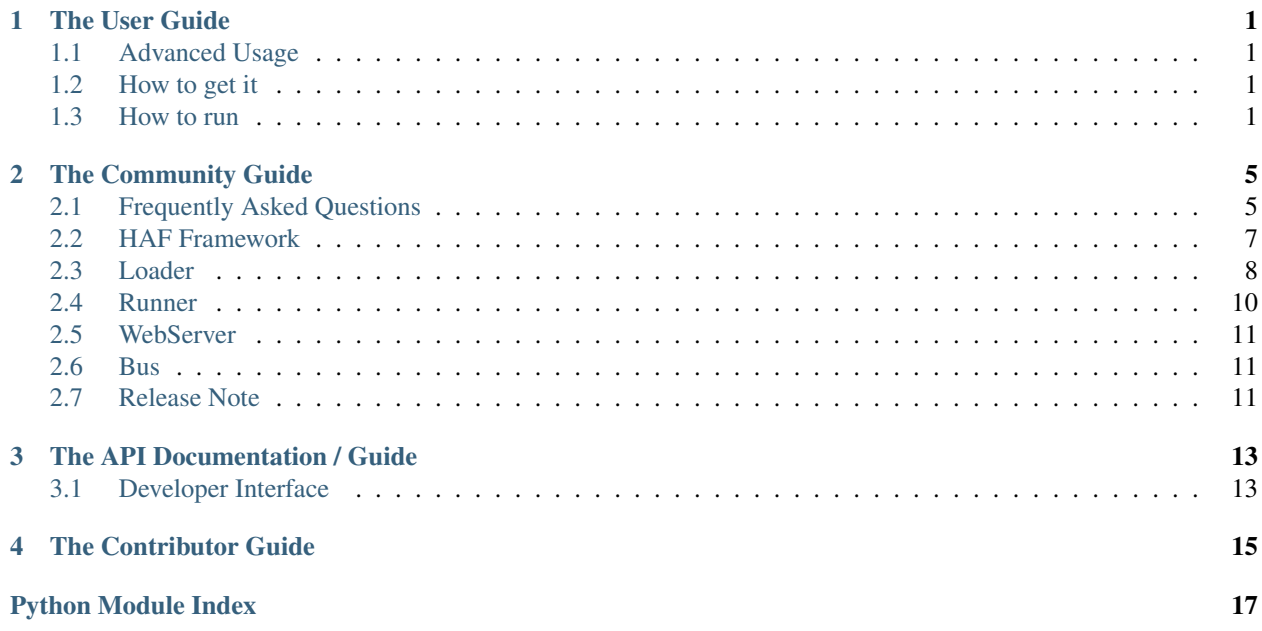

## CHAPTER<sup>1</sup>

#### The User Guide

<span id="page-4-0"></span>This part of the documentation, which is mostly prose, begins with some background information about Haf, then focuses on step-by-step instructions for getting the most out of Haf.

#### <span id="page-4-1"></span>**1.1 Advanced Usage**

#### <span id="page-4-2"></span>**1.2 How to get it**

• using pip to get it:

\$tsbxmw@ps# pip install haf --upgrade

• using git tool to get it:

```
$tsbxmw@ps# git clone https://github.com/tsbxmw/haf
$tsbxmw@ps# cd haf
$tsbxmw@ps# python setup.py install
```
#### <span id="page-4-3"></span>**1.3 How to run**

• local bus mode, using local bus to run all cases

local bus is without –bus-server(-bs) args, when running the program, the bus would be created

• modify the config.json in testcases

change the log\_path and report\_path and case\_path to your own path:

```
{
"config":{
 "run": {
    "log": {
      "log_path": "D:/workspace/mine/python/haf/data"
   },
    "bus": {
     "only": false,
     "host": "",
     "port": "",
      "auth_key": ""
   },
    "report": {
     "report_path": "D:/workspace/mine/python/haf/data/report.html"
    },
    "case": [
      {
        "case_path": "D:/workspace/mine/python/haf/testcases/test.xlsx"
      },
      {
        "case_path": "D:/workspace/mine/python/haf/testcases/test2.json"
      },
      {
        "case_path": "D:/workspace/mine/python/haf/testcases/test1.xlsx"
      },
      {
        "case_path": "D:/workspace/mine/python/haf/testcases/test3.yml"
      }
    ],
    "runner":{
     "only": false,
      "count": 4
    },
    "loader": {
     "only": false
    },
    "recorder": {
      "only": false
    },
    "web_server": {
     "host": "",
      "port": "",
      "run": true
    }
  }
}
```
}

• create testcase

create xlsx/json/yml file with template in testcases/

- run
- run with config:

python -m haf run -c=./testcases/config.json

• run with args:

```
python -m haf run -case=./testcases/test.xlsx,./testcases/test2.json -ld=./data -
˓→rh=true -rod=./data/report.html
```
- other run args
- run with multi-runners (4 runners):

python -m haf run -rc=4

• run with web server:

python -m haf run -ws=true

• run with only-mode:

```
# only loader
python -m haf run -ol=true
# only bus
python -m haf run -ob=true
# only runner
python -m haf run -or=true
# only recorder
python -m haf run -ore=true
```
- web api server suport
- get loader infos

<http://localhost:8888/loader>

• get runner infos

<http://localhost:8888/runner>

• get result infos

<http://localhost:8888/result>

• get report infos

<http://localhost:8888/report>

## CHAPTER 2

## The Community Guide

<span id="page-8-0"></span>This part of the documentation, which is mostly prose, details the Haf ecosystem and community.

## <span id="page-8-1"></span>**2.1 Frequently Asked Questions**

This part of the documentation answers common questions about Haf.

#### **2.1.1 Encoded Data?**

### <span id="page-10-0"></span>**2.2 HAF Framework**

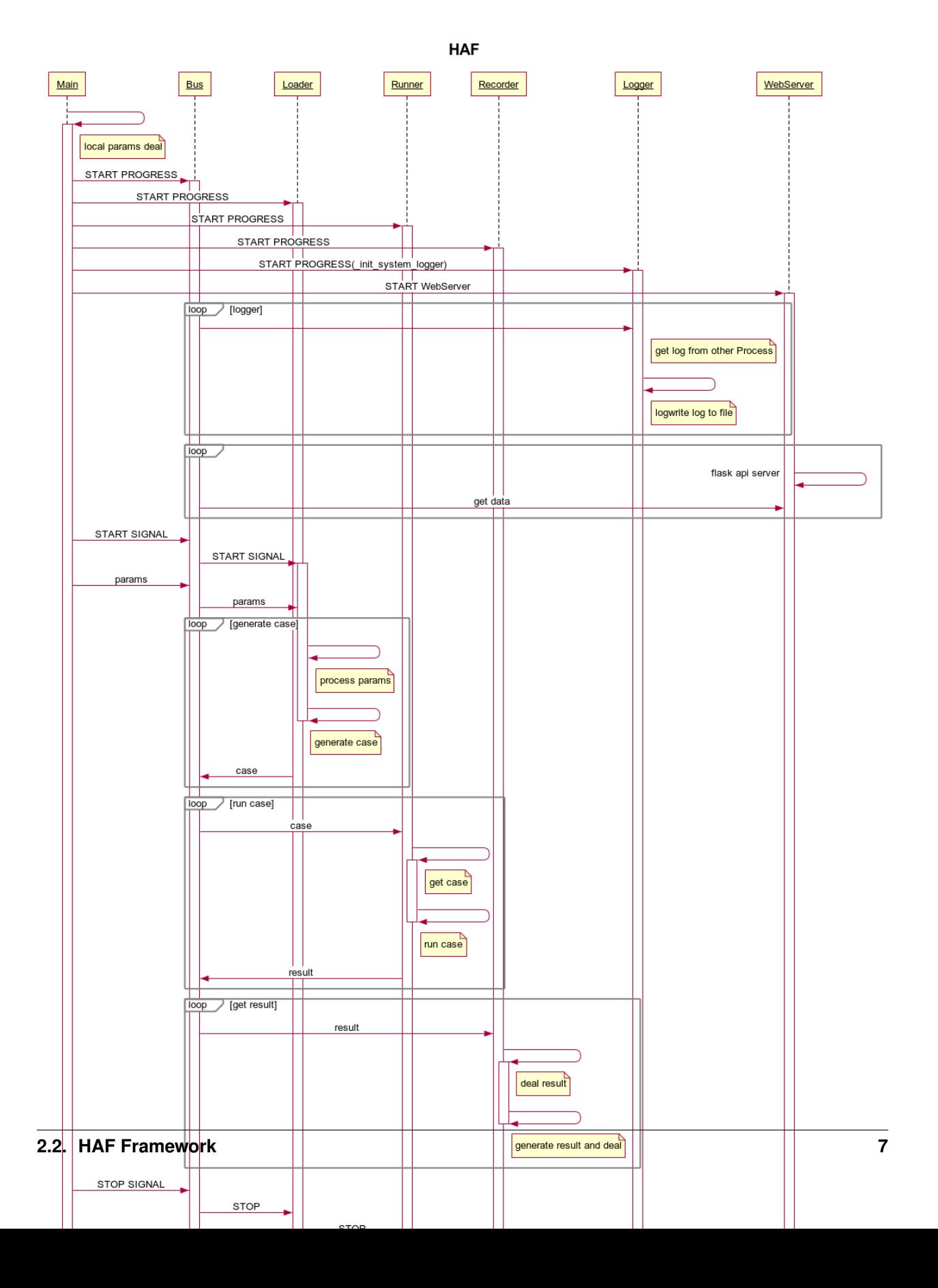

### <span id="page-11-0"></span>**2.3 Loader**

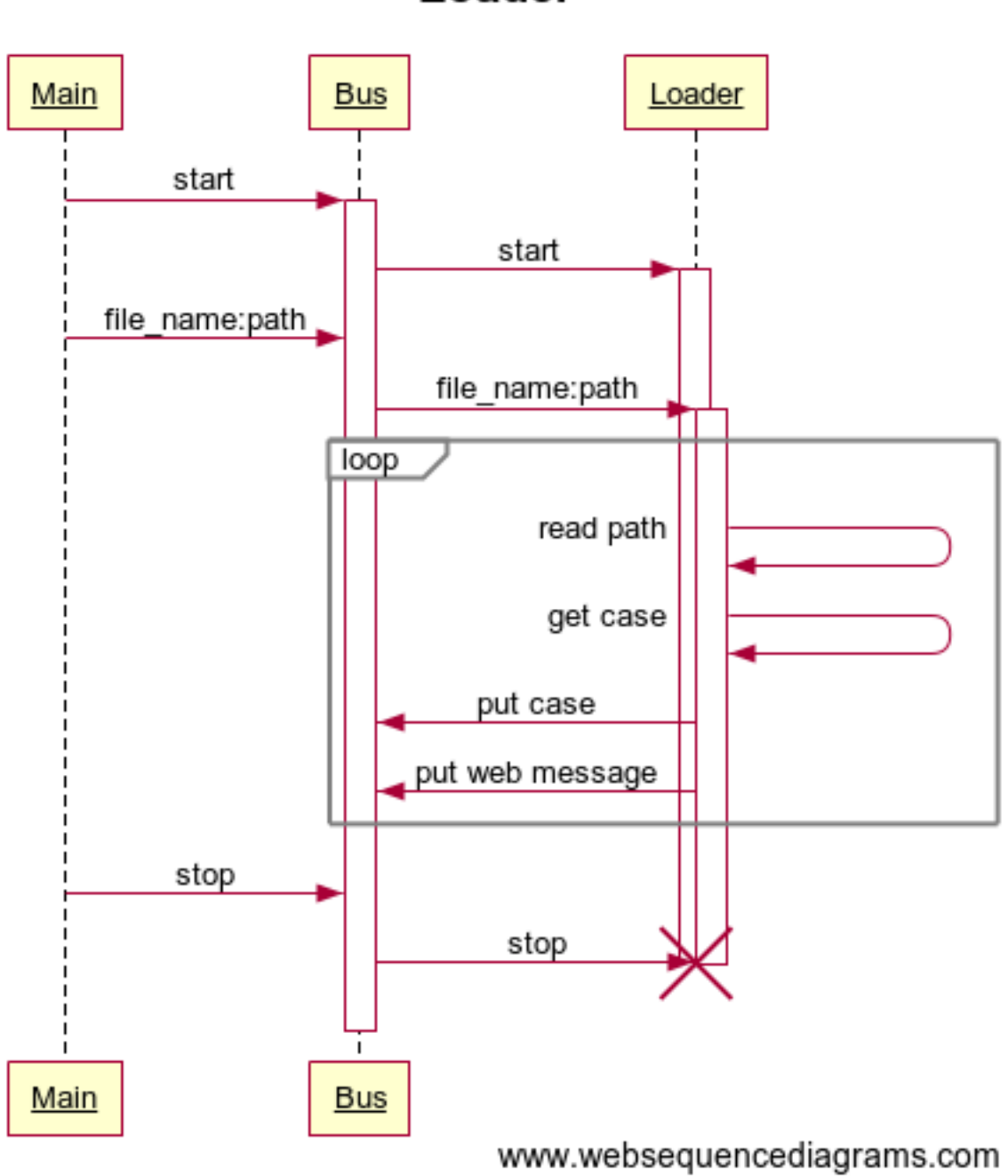

Loader

### **2.4 Runner**

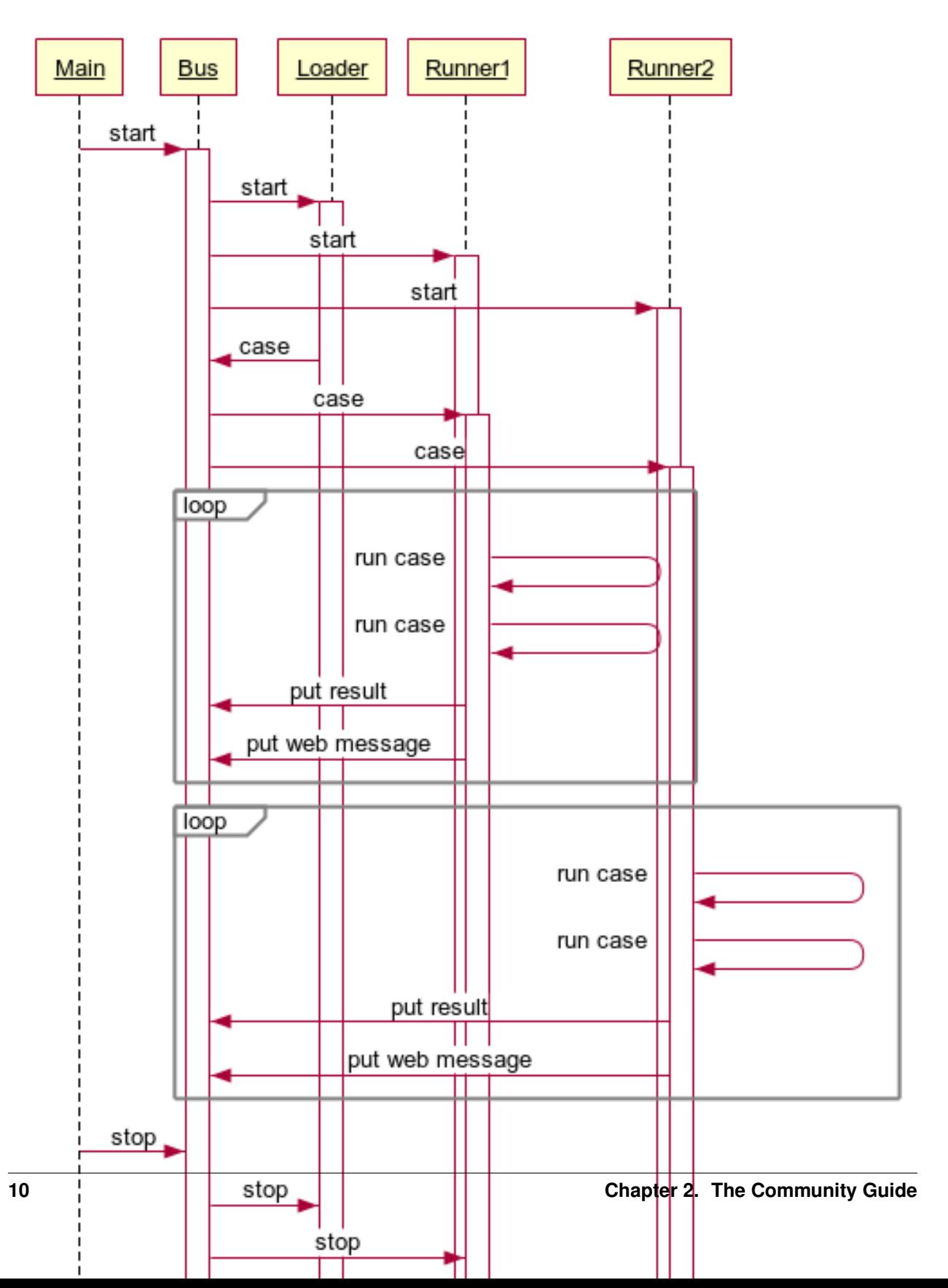

Runner

#### <span id="page-14-0"></span>**2.5 WebServer**

#### <span id="page-14-1"></span>**2.6 Bus**

### <span id="page-14-2"></span>**2.7 Release Note**

<https://github.com/tsbxmw/haf/blob/dev-2.1.0/docs/releasenote.md>

## CHAPTER 3

### The API Documentation / Guide

<span id="page-16-2"></span><span id="page-16-0"></span>If you are looking for information on a specific function, class, or method, this part of the documentation is for you.

### <span id="page-16-1"></span>**3.1 Developer Interface**

This part of the documentation covers all the interfaces of haf. For parts where haf depends on external libraries, we document the most important right here and provide links to the canonical documentation.

## CHAPTER 4

The Contributor Guide

<span id="page-18-0"></span>If you want to contribute to the project, this part of the documentation is for you. There are no more guides. You are now guideless. Good luck.

Python Module Index

<span id="page-20-0"></span> $h$ 

 $haf, 13$ 

Index

 $H$ 

haf (module), 13